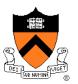

# **Computer Graphics**

Szymon Rusinkiewicz Princeton University COS 426, Spring 2011

#### **Overview**

- Administrivia
  - People, times, places, etc.
- Syllabus
  - What will I learn in this course?
- Raster Graphics
  - Getting started ...

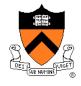

## **Administrative Matters**

- Instructors
  - Szymon Rusinkiewicz
  - TA #1: Vladimir (Vova) Kim
  - TA #2: TBA
- Book
  - Fundamentals of Computer Graphics Peter Shirley and Steve Marschner, Third Edition, A.K. Peters, July 2009, ISBN: 978-1568814698
- Web page
  - http://www.cs.princeton.edu/cos426

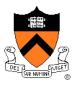

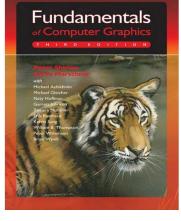

## **Questions / Discussion**

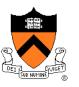

- Experimenting with Piazzza (www.piazzza.com) to handle question/answer and general help
- Somewhere between Wiki and newsgroups...
- Use this instead of email to instructors/TAs
- Will set it up for everyone enrolled as of today

#### Coursework

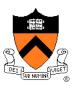

- Programming Assignments (50%)
  - Assignment #0: C++ programming / HTML / dropbox
  - Assignment #1: Image Processing
  - Assignment #2: Mesh Processing
  - Assignment #3: Ray Tracing
  - Assignment #4: Particle System Animation
- Exams (25%)
  - In class (Mar 10 and Apr 28)
- Final Project (25%)
  - Video game!
  - Completed in groups of 2-4

## **Programming Assignments**

EET IN NUTINE

- When?
  - Roughly every 2-3 weeks
- Where?
  - Anywhere you want, e.g. home or Friend 017 lab
- How?
  - C++ (Precept this week; install compiler now!)
  - Interactive rendering APIs: OpenGL, GLUT
- What?
  - Basic feature lists
  - Optional features
  - Art contest

#### Art Contest

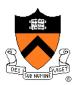

- Everybody should submit entries!
  - 1 point for submitting
  - 2 points for winning

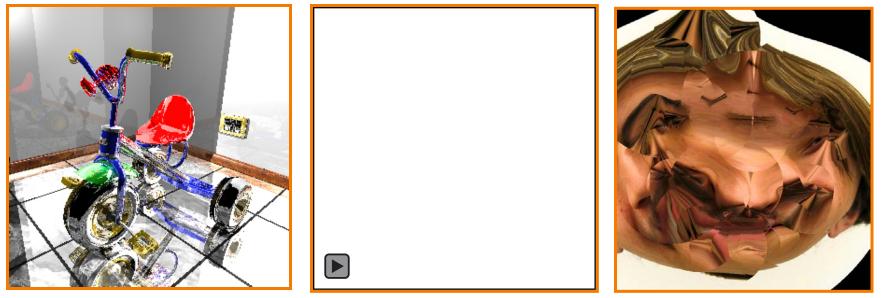

Cool Images (James Percy, CS 426, Fall99)

Videos (Phil Wei, CS 426, Spr04) Bloopers (Alex Combs, CS 426, Spr05)

## **Collaboration Policy**

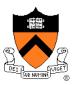

- Overview:
  - You must write your own code (no credit for other code)
  - You must reference your sources of any ideas/code

#### • It's OK to ...

- Talk with other students about ideas, approaches, etc.
- Get ideas from information in books, web sites, etc.
- Get "support" code from example programs
  » But, you must reference your sources

#### • It's NOT OK to ...

- Share code with another student
- Use ideas or code acquired from another sources without attribution

#### Precepts

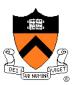

- Schedule?
  - Friday 1:30 2:30
  - Friday 3:00 4:00
  - Other?
- Place?
  - TBA

#### **Overview**

- Administrivia
  - People, times, places, etc.
- Syllabus
  - What will I learn in this course?
- Raster Graphics
  - Getting started ...

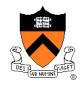

#### Introduction

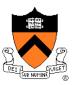

- What is computer graphics?
  - **Imaging** = *representing* 2D *images*
  - Modeling = representing 3D objects
  - Rendering = constructing 2D images from 3D models
  - Animation = *simulating changes over time*

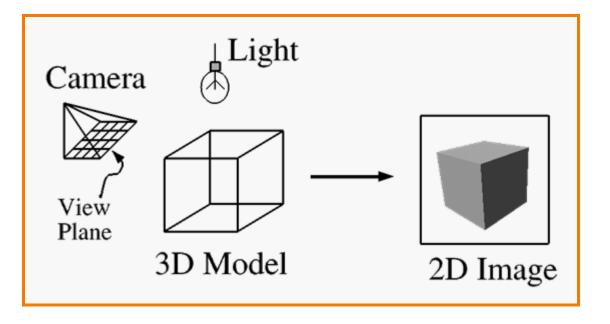

# I. Image processing

II. Modeling

**Syllabus** 

- **III.** Rendering
- **IV.** Animation

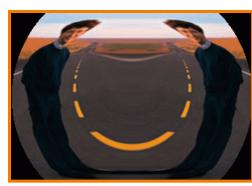

**Image Processing** (Rusty Coleman, CS426, Fall99)

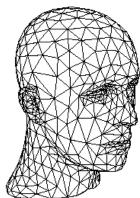

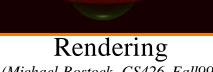

(Michael Bostock, CS426, Fall99)

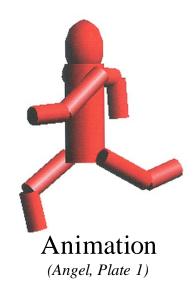

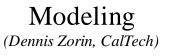

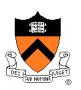

## Part I: Image Processing

EET IN NUTINE

- Raster Graphics
  - Display devices
  - Color models
- Image Representation
  - Sampling
  - Reconstruction
  - Quantization & Aliasing
- Image Processing
  - Filtering
  - Warping
  - Composition
  - Morphing

Image Morphing (All students in CS 426, Fall98)

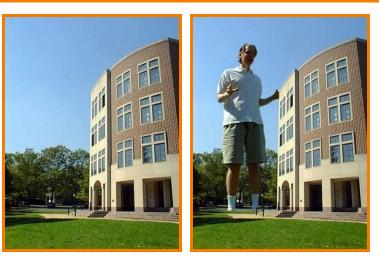

Image Composition (Michael Bostock, CS426, Fall99)

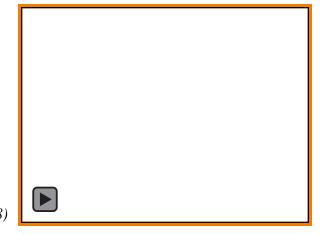

## Part II: Modeling

- Representations of geometry
  - Curves: splines
  - Surfaces: meshes, splines, subdivision
  - Solids: voxels
- Procedural modeling
  - Sweeps
  - Fractals
  - Grammars

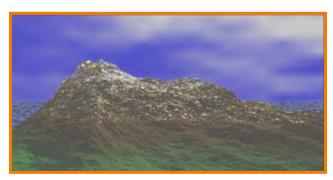

#### Scenery Designer (Dirk Balfanz, Igor Guskov, Sanjeev Kumar, & Rudro Samanta, CS426, Fall95)

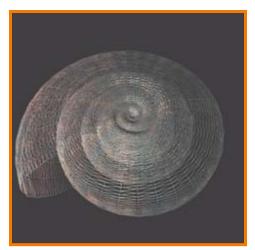

Shell (Douglas Turnbull, CS 426, Fall99)

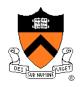

## Part III: Rendering

- Interactive 3D Pipeline
  - Modeling transformations
  - Viewing transformations
  - Hidden surface removal
  - Illumination, shading, and textures
  - Scan conversion, clipping
  - Hierarchical scene graphics
  - OpenGL
- Global illumination
  - Ray tracing
  - Radiosity

Ray Tracing (Sid Kapur, CS 426, Spr04)

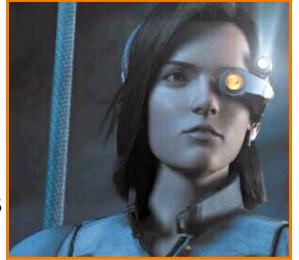

Pixel Shading (Final Fantasy, Square Pictures)

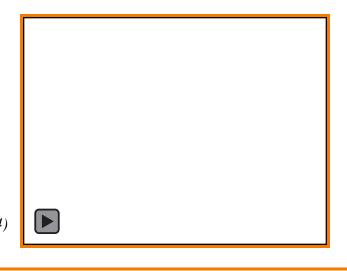

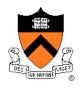

## **Part IV: Animation**

- Keyframing
  - Kinematics
  - Articulated figures
- Motion capture
  - Capture
  - Warping

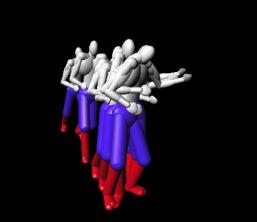

Dancing Guy (Jon Beyer, CS426, Spr05)

- Dynamics
  - Physically-based simulations
  - Particle systems
- Behaviors
  - Planning, learning, etc.

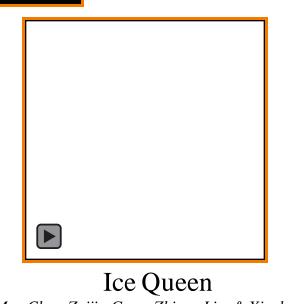

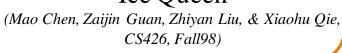

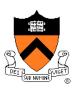

- Entertainment
- Computer-aided design
- Scientific visualization
- Training
- Education
- E-commerce
- Computer art

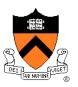

Entertainment

**Applications** 

- Computer-aided design
- Scientific visualization
- Training
- Education
- E-commerce
- Computer art

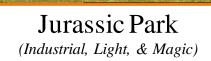

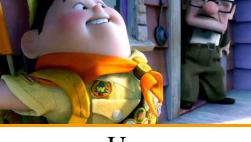

Up (Pixar Animation Studios)

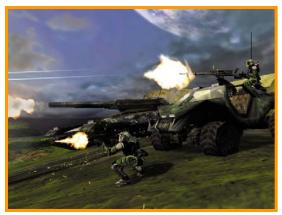

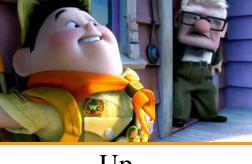

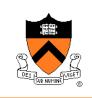

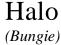

- Applications
  - Entertainment
  - Computer-aided design
  - Scientific visualization
  - Training
  - Education
  - E-commerce
  - Computer art

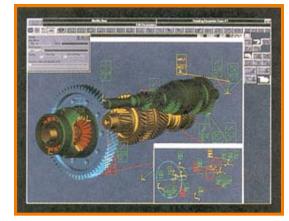

Gear Shaft Design (Intergraph Corporation)

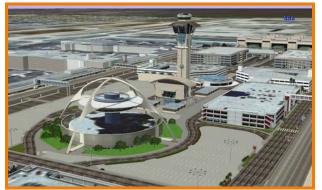

Los Angeles Airport (Bill Jepson, UCLA)

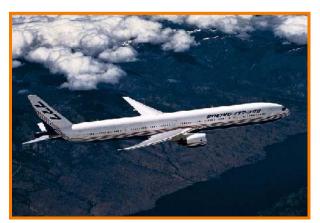

Boeing 777 Airplane (Boeing Corporation)

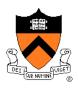

erce

# Entertainment

- Computer-aided design
- Scientific visualization
- Training

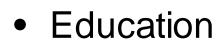

- E-commerce
- Computer art

# Applications

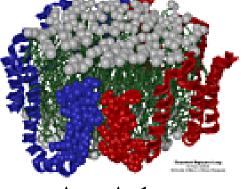

Apo A-1 (Theoretical Biophysics Group, University of Illinois at Urbana-Champaign)

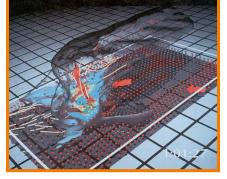

Airflow Inside a Thunderstorm

(Bob Wilhelmson, University of Illinois at Urbana-Champaign)

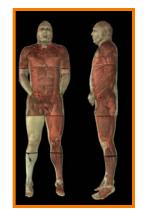

Visible Human (National Library of Medicine)

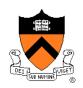

- Entertainment
- Computer-aided design
- Scientific visualization
- Training
- Education
- E-commerce
- Computer art

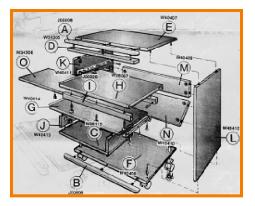

Desk Assembly (Silicon Graphics, Inc.)

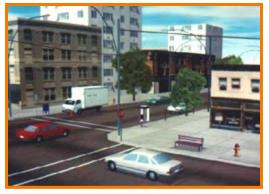

Driving Simulation (Evans & Sutherland)

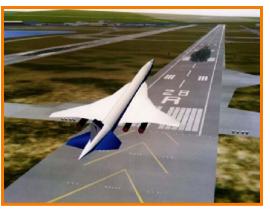

Flight Simulation

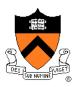

- Entertainment
- Computer-aided design
- Scientific visualization
- Training
- Education
- E-commerce
- Computer art

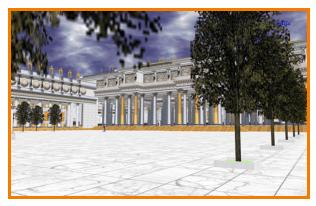

Forum of Trajan (Bill Jepson, UCLA)

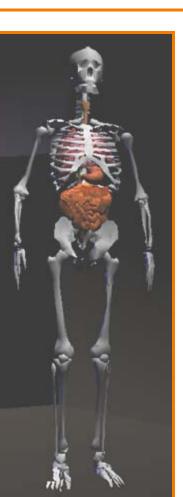

Human Skeleton

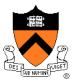

- Entertainment
- Computer-aided design
- Scientific visualization
- Training
- Education
- E-commerce
- Computer art

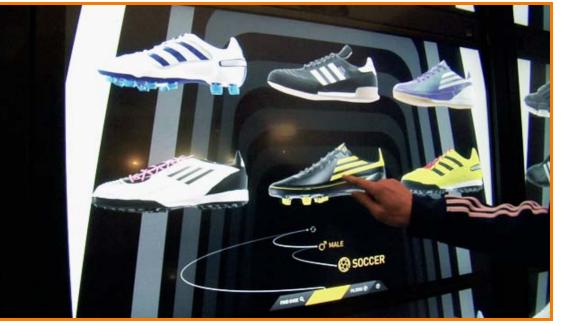

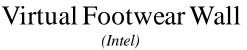

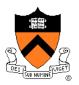

- Entertainment
- Computer-aided design
- Scientific visualization
- Training
- Education
- E-commerce
- Computer art

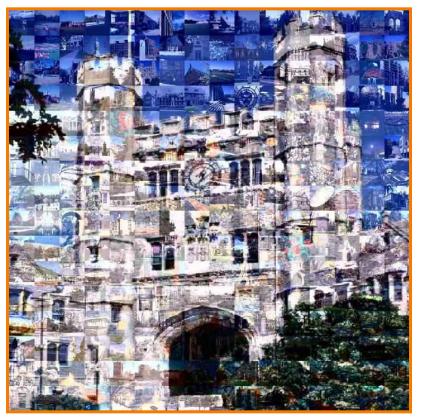

Blair Arch (Marissa Range '98)

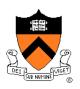

#### **Overview**

- Administrivia
  - People, times, places, etc.

#### Syllabus

• What will I learn in this course?

#### Raster Graphics

• Let's get started ...

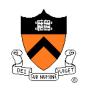

#### **Raster Graphics**

- Images
  - What is an image?
  - How are images displayed?
- Colors
  - What is a color?
  - How do we perceive colors?
  - How do we represent colors in a computer?

#### What is an Image?

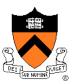

## What is an Image?

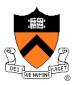

 Amount of light as a function of direction, flowing through an ideal camera

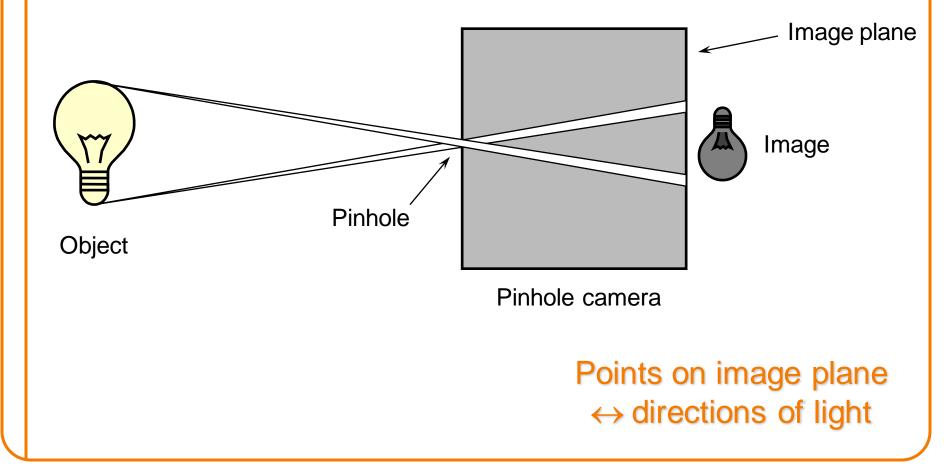

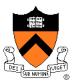

- Sampled representation of a continuous image...
- Stored as a 2D rectilinear array of *pixels*

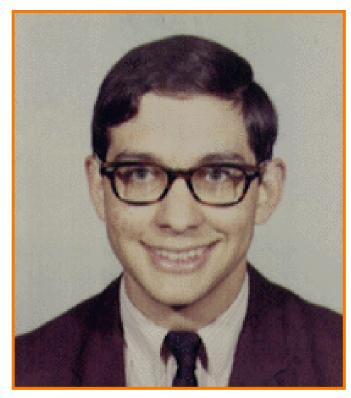

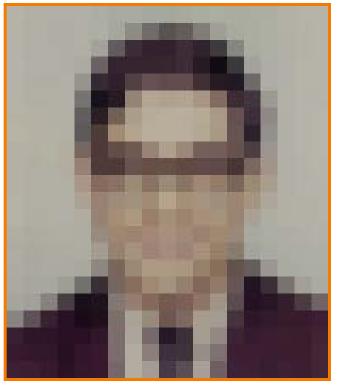

#### Continuous image

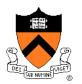

#### A Pixel is a Sample, not a Little Square!

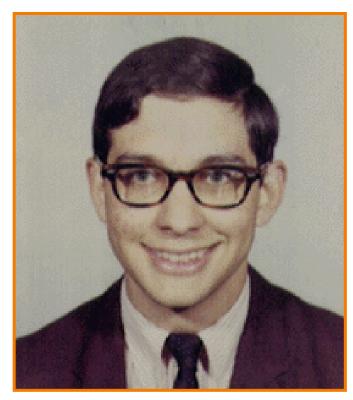

#### Continuous image

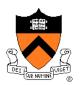

#### A Pixel is a Sample, not a Little Square!

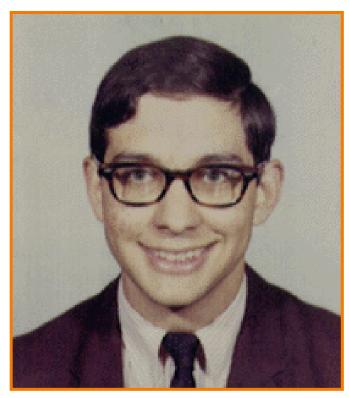

#### Continuous image

| • | 0 | 0 | 0 | 0 | 0 | 0 | 0 | 0 | 0 | 0 | 0 | 0 | 0 | 0 | 0 | 0 | 0 | 0 |
|---|---|---|---|---|---|---|---|---|---|---|---|---|---|---|---|---|---|---|
| 0 | • | • | 0 | 0 | 0 | 0 | 0 | • | • | • | 0 | 0 | 0 | 0 | 0 | 0 | 0 | 0 |
| • | • | 0 | • | • | 0 | • | • | • | • | • | • | • | 0 | 0 | 0 | 0 | 0 | 0 |
| 0 | 0 | 0 | • | 0 | 0 | • | • |   |   |   | • | • | 0 | 0 | 0 | 0 | 0 | 0 |
| 0 | 0 | 0 | 0 | 0 | • |   |   | 0 | 0 | 0 | • |   |   | 0 | 0 | 0 | 0 | 0 |
| 0 | 0 | 0 | 0 | 0 | • |   | 0 | 0 | 0 | 0 | 0 | 0 | • | • | 0 | 0 | 0 | 0 |
| • | 0 | 0 | 0 | 0 |   | 0 | 0 | 0 | 0 | • | • | 0 | 0 |   | 0 | 0 | 0 | 0 |
| 0 | 0 | 0 | 0 | 0 |   | 0 | 0 | 0 | 0 | 0 | 0 | 0 | 0 | • | 0 | 0 | 0 | 0 |
| 0 | • | • | • | 0 |   | • | • | • | 0 | 0 | 0 | 0 | • | • | 0 | 0 | 0 | 0 |
| 0 | 0 | 0 | 0 | 0 |   |   | • | • | • | • | • | • |   | 0 | 0 | 0 | 0 | 0 |
| 0 | • | • | 0 | 0 | 0 | 0 | 0 | 0 | 0 | 0 | 0 | 0 | 0 | 0 | 0 | 0 | 0 | 0 |
| 0 | 0 | 0 | 0 | 0 | 0 | 0 | 0 | 0 | 0 | • | 0 | 0 | 0 | 0 | 0 | 0 | 0 | 0 |
| • | 0 | 0 | 0 | 0 | 0 | 0 | 0 | 0 | 0 | 0 | 0 | 0 | 0 | 0 | 0 | 0 | 0 | 0 |
| • | 0 | 0 | • | 0 | 0 | 0 | 0 | 0 | 0 | 0 | 0 | • | 0 | 0 | 0 | 0 | 0 | 0 |
| • | 0 | 0 | 0 | 0 | 0 | 0 | 0 | 0 | 0 | 0 | • | • | 0 | 0 | 0 | 0 | 0 | 0 |
| • | 0 | 0 | 0 | 0 | 0 | 0 | 0 | 0 | 0 | 0 | • | 0 | • | 0 | 0 | 0 | 0 | 0 |
| 0 | 0 | 0 | 0 | 0 |   | 0 | 0 | 0 | 0 | • | 0 | 0 | • | • | 0 | 0 | 0 | 0 |
| 0 | 0 | • | 0 | • | • | 0 | 0 | • | • | 0 | 0 | 0 | 0 | • |   |   | 0 | 0 |
| 0 | • | • | • |   |   | • | 0 | 0 | • | • | 0 | 0 | • |   |   |   |   | • |
| • |   |   |   |   |   | 0 | 0 | 0 | • |   | 0 | 0 | • |   |   |   |   | • |
| • |   |   |   |   |   | 0 | 0 | 0 | • |   | 0 | 0 | • |   |   |   |   | • |
| • | • | • | • | • | • | 0 | 0 | 0 | • | • | 0 | 0 | • | • | • | • | 0 | • |

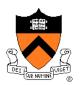

#### A Pixel is a Sample, not a Little Square!

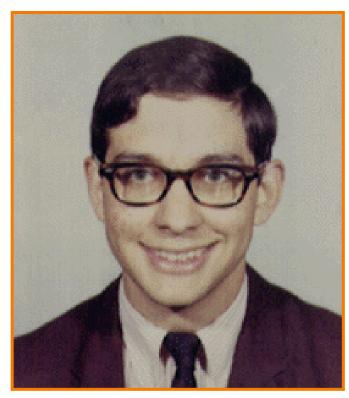

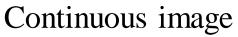

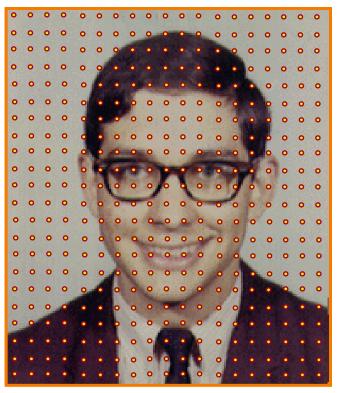

### **Image Acquisition**

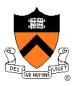

- Pixels are samples from continuous function
  - Photoreceptors in eye
  - CCD cells in digital camera
  - Rays in virtual camera

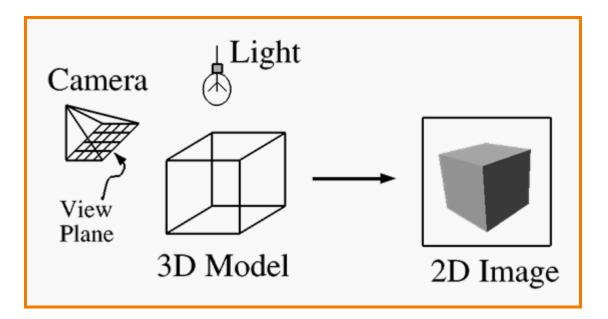

#### **Image Display**

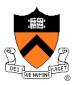

- Re-create continuous function from samples
  - Example: cathode ray tube

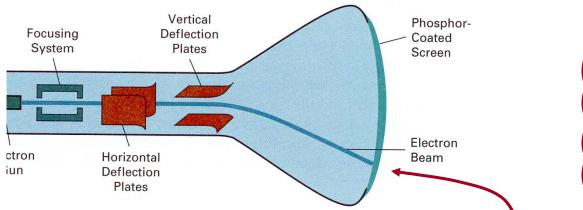

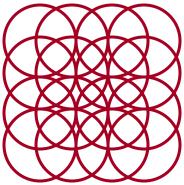

Image is reconstructed by displaying pixels with finite area (Gaussian)

#### **Image Resolution**

- Intensity resolution
  - Each pixel has only "Depth" bits for colors/intensities
- Spatial resolution
  - Image has only "Width" x "Height" pixels
- Temporal resolution
  - Monitor refreshes images at only "Rate" Hz

| S          |               | Width x Height | Depth | Rate |  |  |
|------------|---------------|----------------|-------|------|--|--|
| Resolution | NTSC          | 640 x 480      | 8     | 30   |  |  |
|            | Workstation   | 1280 x 1024    | 24    | 75   |  |  |
|            | Film          | 3000 x 2000    | 12    | 24   |  |  |
|            | Laser Printer | 6600 x 5100    | 1     | -    |  |  |

#### **Frame Buffer**

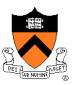

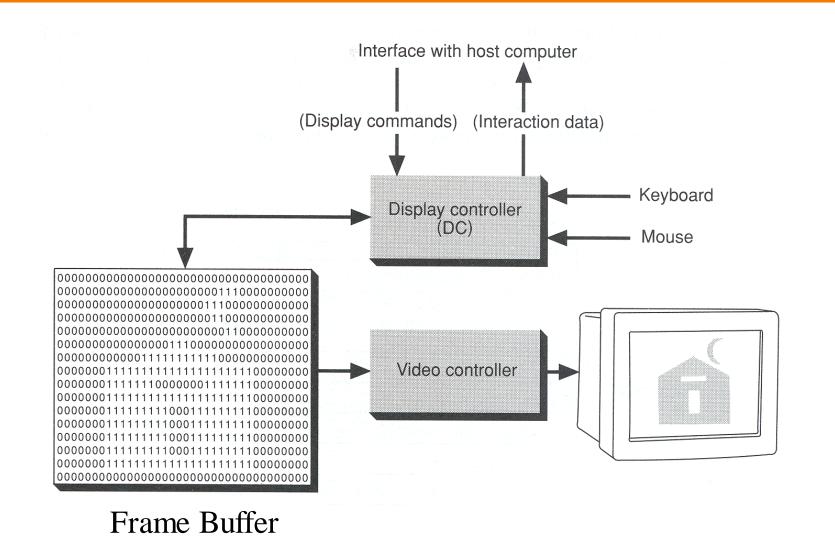

Figure 1.2 from FvDFH

## **Frame Buffer Refresh**

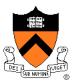

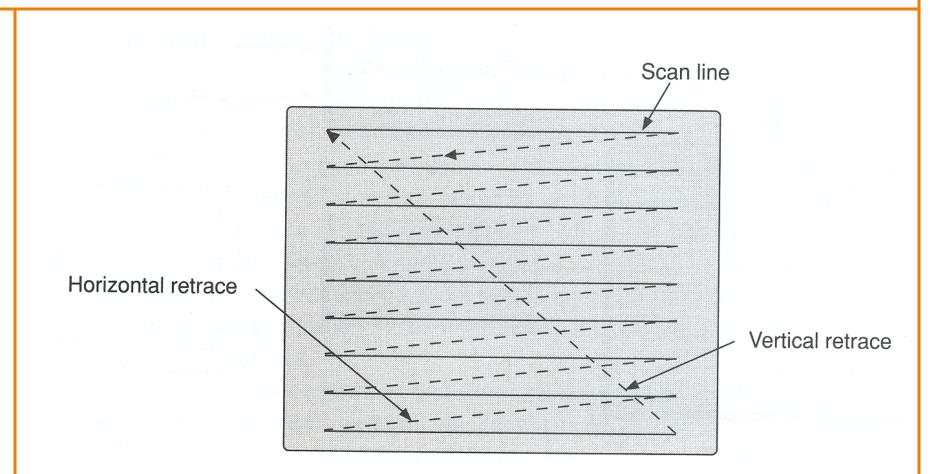

Refresh rate is usually 60-75Hz

Figure 1.3 from FvDFH

#### **Color Frame Buffer**

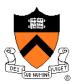

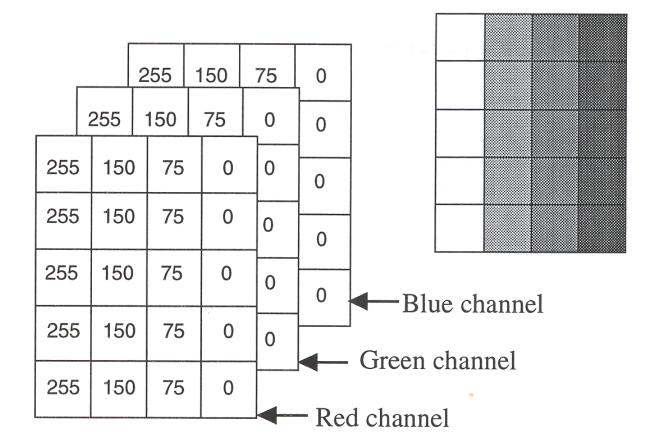

# **Color CRT**

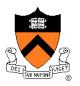

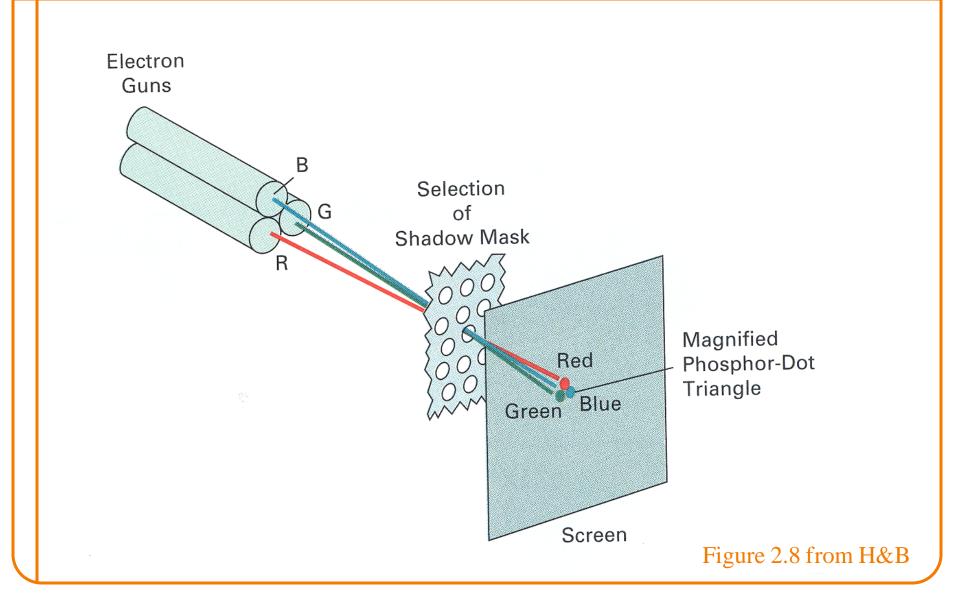

# **Color LCD**

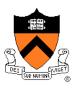

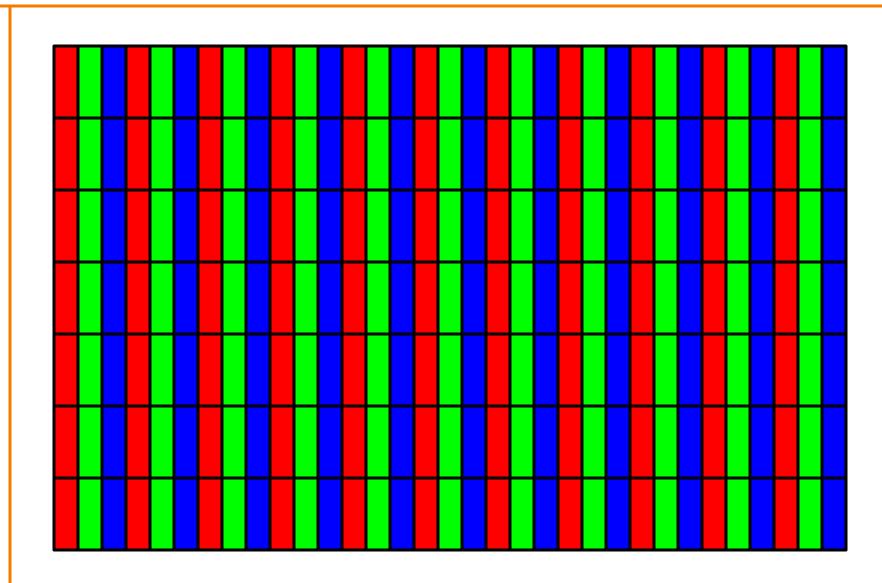

#### **Raster Graphics**

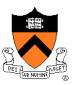

- Images
  - What is an image?
  - How are images displayed?
- Colors
  - What is a color?
  - How do we perceive colors?
  - How do we represent colors in a computer?

#### What is a Color?

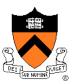

# What is a Color?

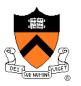

• One definition is a distribution of energies amongst frequencies in the visible light range

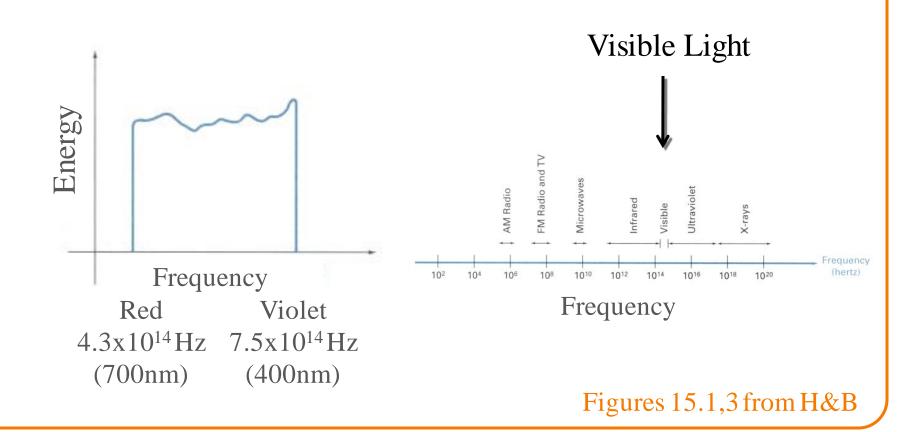

# **Visible Light**

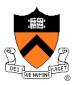

- The color of light is characterized by ...
  - Hue = dominant frequency (highest peak)
  - Lightness = luminance (area under curve)
  - Saturation = excitation purity (ratio of highest to rest)

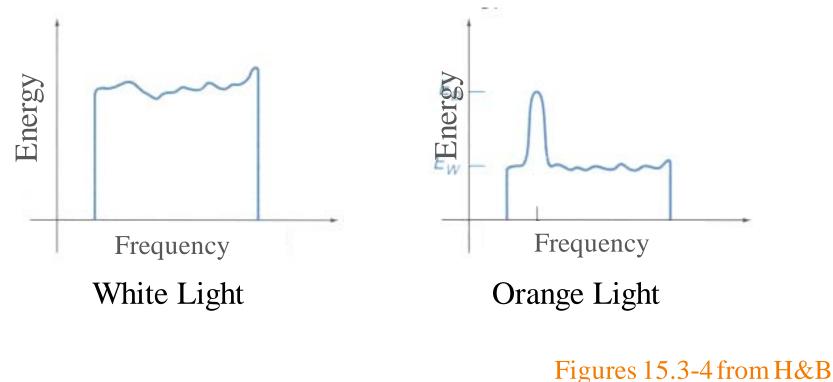

#### **How Do We Perceive Color?**

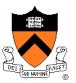

# **Modern Understanding of Color**

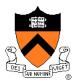

Two types of receptors: rods and cones

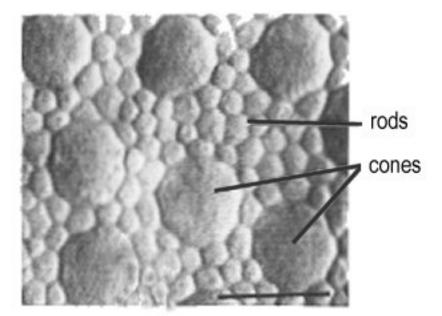

#### Rods and cones

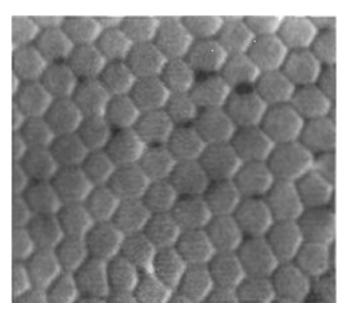

#### Cones in fovea

## **Color Perception**

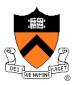

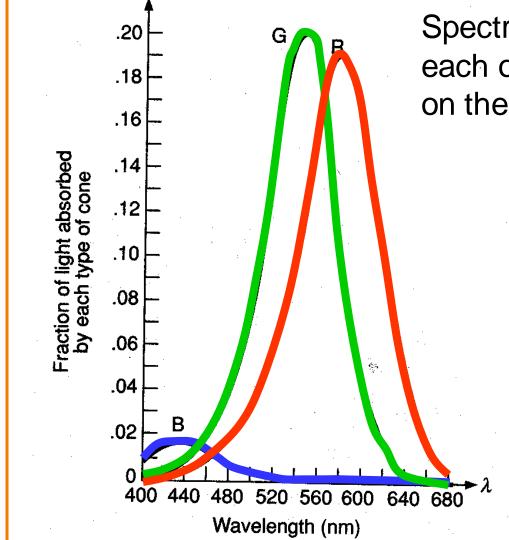

Spectral-response functions of each of the three types of cones on the human retina.

Figure 13.18 from FvDFH

# Representing Colors in a Computer

- Common color models
  - HLS
  - HSV
  - RGB
  - XYZ
  - CMY
  - Others

Tristimulus theory of color

# **HLS & HSV Color Models**

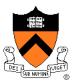

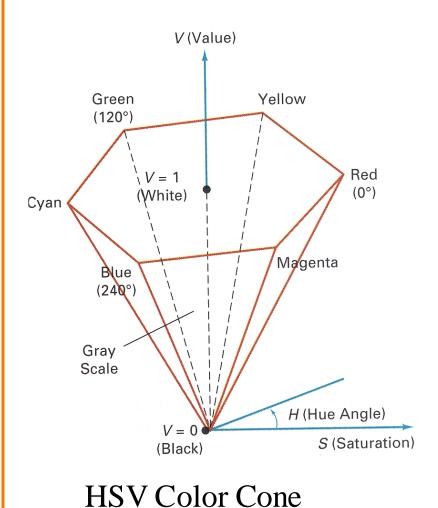

| Η   | S   | V   | Color |
|-----|-----|-----|-------|
| 0   | 1.0 | 1.0 | Red   |
| 120 | 1.0 | 1.0 | Green |
| 240 | 1.0 | 1.0 | Blue  |
| *   | 0.0 | 1.0 | White |
| *   | 0.0 | 0.5 | Gray  |
| *   | *   | 0.0 | Black |
| 60  | 1.0 | 1.0 |       |
| 270 | 0.5 | 1.0 |       |
| 270 | 0.0 | 0.7 |       |

Figure 15.16&15.17 from H&B

# **RGB Color Model**

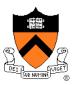

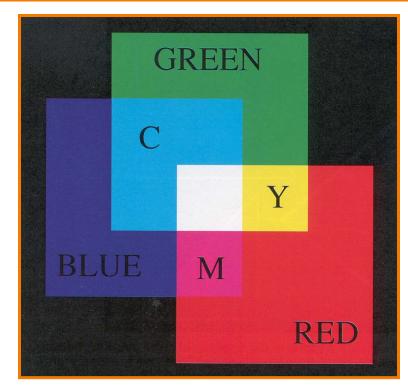

Colors are additive

| R   | G   | В   | Color   |
|-----|-----|-----|---------|
| 0.0 | 0.0 | 0.0 | Black   |
| 1.0 | 0.0 | 0.0 | Red     |
| 0.0 | 1.0 | 0.0 | Green   |
| 0.0 | 0.0 | 1.0 | Blue    |
| 1.0 | 1.0 | 0.0 | Yellow  |
| 1.0 | 0.0 | 1.0 | Magenta |
| 0.0 | 1.0 | 1.0 | Cyan    |
| 1.0 | 1.0 | 1.0 | White   |
| 0.5 | 0.0 | 0.0 | ?       |
| 1.0 | 0.5 | 0.5 | ?       |
| 1.0 | 0.5 | 0.0 | ?       |
| 0.5 | 0.3 | 0.1 | ?       |

Plate II.3 from FvDFH

## **RGB Color Cube**

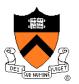

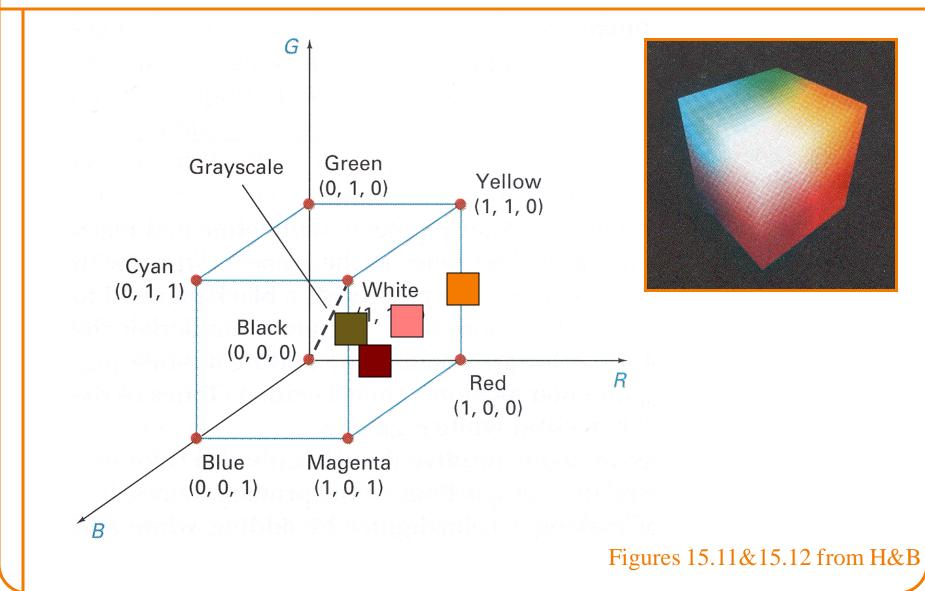

# **RGB Spectral Colors**

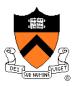

Amounts of RGB primaries needed to display spectral colors

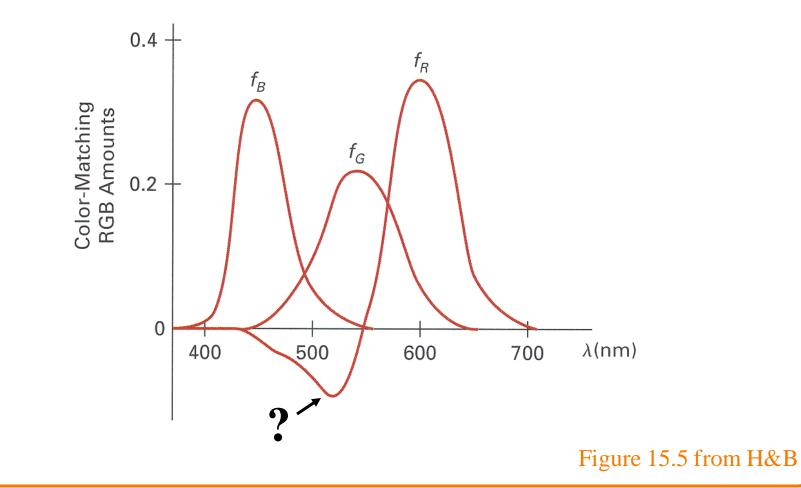

# XYZ Color Model (CIE)

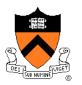

Amounts of CIE primaries needed to display spectral colors

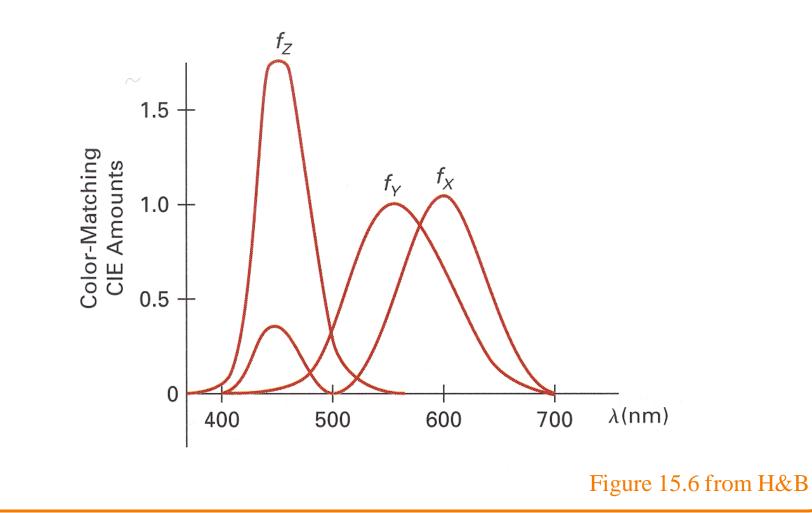

# **CIE Chromaticity Diagram**

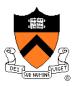

Normalized amounts of X and Y for colors in visible spectrum

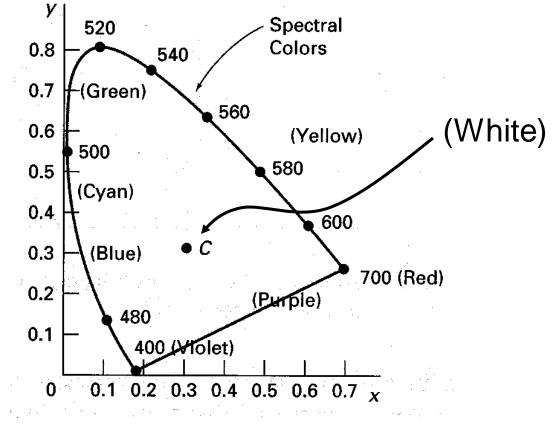

Figure 15.7 from H&B

# **CIE Chromaticity Diagram**

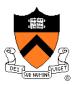

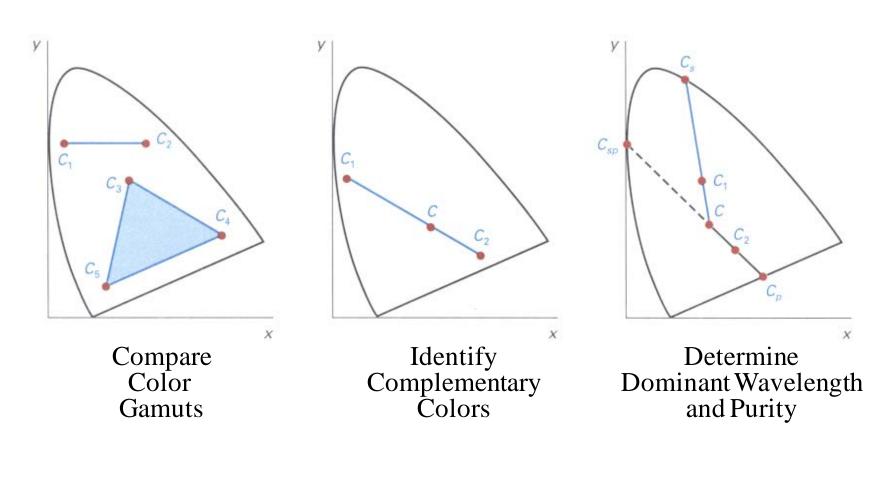

Figures 15.8-10 from H&B

## **RGB Color Gamut**

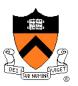

Color gamut for a typical RGB computer monitor

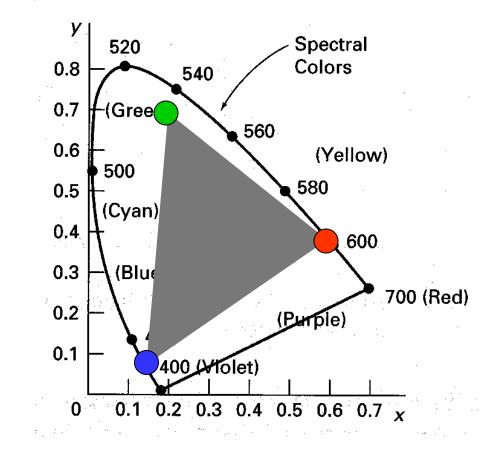

Figure 15.13 from H&B

# **CMY Color Model**

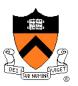

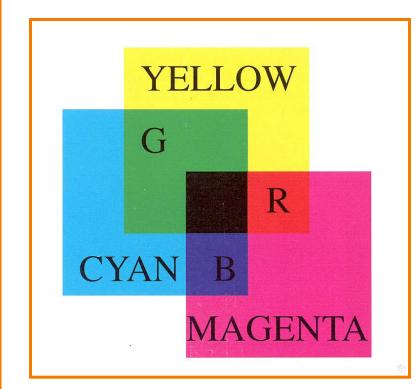

Colors are subtractive

| С   | Μ   | Y   | Color   |
|-----|-----|-----|---------|
| 0.0 | 0.0 | 0.0 | White   |
| 1.0 | 0.0 | 0.0 | Cyan    |
| 0.0 | 1.0 | 0.0 | Magenta |
| 0.0 | 0.0 | 1.0 | Yellow  |
| 1.0 | 1.0 | 0.0 | Blue    |
| 1.0 | 0.0 | 1.0 | Green   |
| 0.0 | 1.0 | 1.0 | Red     |
| 1.0 | 1.0 | 1.0 | Black   |
| 0.5 | 0.0 | 0.0 |         |
| 1.0 | 0.5 | 0.5 |         |
| 1.0 | 0.5 | 0.0 |         |

Plate II.7 from FvDFH

## **CMY Color Cube**

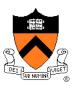

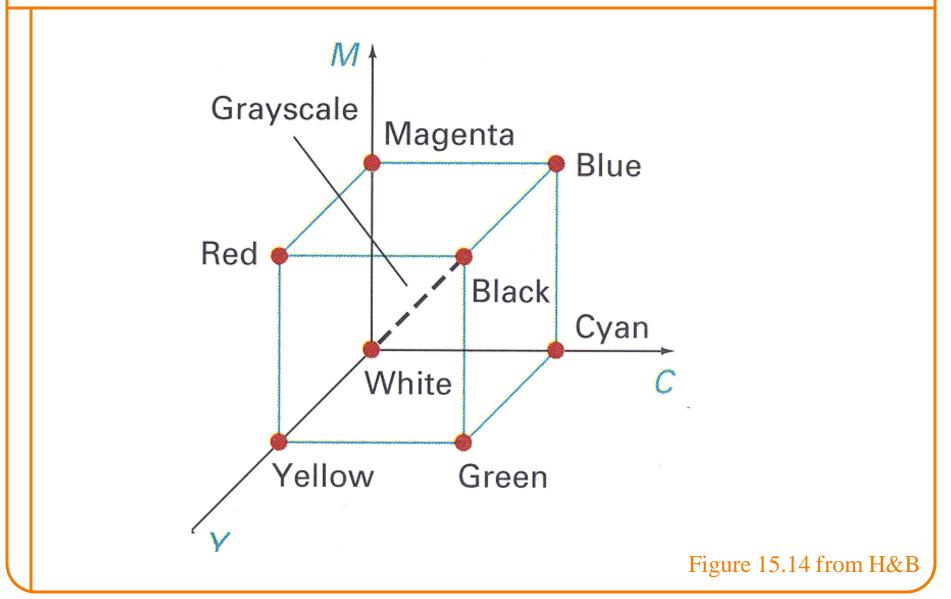

## Summary

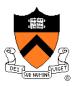

- Images
  - Pixels are samples
  - Frame buffers
  - Display hardware (CRTs, LCDs, printers, etc.)
  - Devices have limited resolution
- Colors
  - Spectrum across visible light frequencies
  - Tristimulus theory of color
  - CIE Chromaticity Diagram
  - Different color models for different devices, uses, etc.